# LAPACK Working Note 101 A Proposal for a Fortran 90 Interface for LAPACK

Jack J. Dongarra\* Jeremy Du Croz<sup>†</sup> Sven Hammarling<sup>†</sup>

Jerzy Waśniewski $^{\ddagger}$  Adam Zemła $^{\S}$ 

December 7, 1995

# 1 Introduction

The purpose of this paper is to initiate discussion of the design of a Fortran 90 interface to LAPACK [1]. Our emphasis at this stage is on the design of an improved *user-interface* to the package, taking advantage of the considerable simplifications which Fortran 90 allows.

The new interface can be implemented initially by writing Fortran 90 jackets to call the existing Fortran 77 code.

Eventually we hope that the LAPACK code will be rewritten to take advantage of the new features of Fortran 90, but this will be an enormous task. We aim to design an interface which can persist unchanged while the underlying code is rewritten.

For convenience we use the name "LAPACK  $77"$  to denote the existing Fortran 77 package, and "LAPACK 90" to denote the new Fortran 90 interface which we are proposing.

# 2 LAPACK 77 and Fortran 90 Compilers

#### Linking LAPACK 77 to Fortran 90 programs  $2.1$

LAPACK 77 can be called from Fortran 90 programs in its present form  $-$  with some qualications. The qualications arise only because LAPACK 77 is not written entirely in standard Fortran 77; the exceptions are the use of the COMPLEX\*16 data type and related

Department of Computer Science, University of Tennessee, 107 Ayres Hall, Knoxville, TN 37996-1301 and Mathematical Sciences Section, Oak Ridge National Laboratory, P.O.Box 2008, Bldg. 6012; Oak Ridge, TN 37831-6367, Email: dongarra@cs.utk.edu

<sup>&</sup>lt;sup>†</sup>Numerical Algorithms Group Ltd, Wilkinson House, Jordan Hill Road, Oxford OX2 8DR, UK, Email: jeremy@nag.co.uk or sven@nag.co.uk respectively

<sup>&</sup>lt;sup>‡</sup>UNI•C, Bldg. 304, Technical University of Denmark, DK-2800 Lyngby, Denmark, Email: jerzy.wasniewski@uni-c.dk

<sup>x</sup> Institute of Mathematics, Polish Academy of Sciences, Sniadec kich 8, 00-950 Warsaw, Poland, Email: adamz@impan.gov.pl

intrinsic functions, as listed in Section 6.1 of [1]; these facilities are provided as extensions to the standard language by many Fortran 77 and Fortran 90 compilers. Equivalent facilities are provided in standard Fortran 90, using the parameterized form of the COMPLEX data type (see below).

To link LAPACK 77 to a Fortran 90 program (which must of course be compiled by a Fortran 90 compiler), one of the following approaches will be necessary, depending on the compilers available.

- 1. Link the Fortran 90 program to an existing LAPACK 77 library, compiled by a Fortran 77 compiler. This approach can only work if the compilers have designed to allow cross-linking.
- 2. If such cross-linking is not possible, recompile LAPACK 77 with the Fortran 90 compiler, provided that the compiler accepts COMPLEX\*16 and related intrinsics as extensions, and create a new library.
- 3. If these extensions are not accepted, convert the LAPACK 77 code to standard Fortran 90 (see below), before recompiling it.

The conversions needed to create standard Fortran 90 code for LAPACK 77 are:

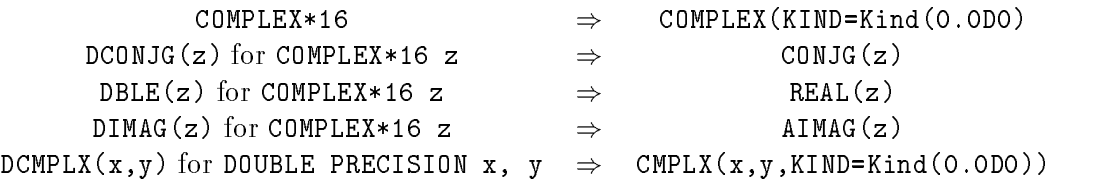

One further obstacle may remain: it is possible that if LAPACK 77 has been recompiled with a Fortran 90 compiler, it may not link correctly to an optimized assembly-language BLAS library that has been designed to interface with Fortran 77. Until this is rectied by the vendor of the BLAS library, Fortran 77 code for the BLAS must be used.

### 2.2 Interface blocks for LAPACK 77

Fortran 90 allows one immediate extra benefit to be provided to Fortran 90 users of LA-PACK 77, without making any further changes to the existing code: that is a *module* of explicit interfaces for the routines. If this module is accessed by a USE statement in any program unit which makes calls to LAPACK routines, then those calls can be checked by the compiler for errors in the numbers or types of arguments.

The module can be constructed by extracting the necessary specification statements from the Fortran 77 code, as illustrated by the following example (in fixed-form source format) containing an interface for the single routine CBDSQR:

```
MODULE LAPACK77_INTERFACES
INTERFACE
 SUBROUTINE CBDSQR( UPLO, N, NCVT, NRU, NCC, D, E, VT, LDVT, U,
$
                   LDU, C, LDC, RWORK, INFO )
 CHARACTER UPLO
INTEGER
                   INFO, LDC, LDU, LDVT, N, NCC, NCVT, NRU
REAL
                   D(* ), E(* ), RWORK(* )C( LDC, * ), U( LDU, * ), VT( LDVT, * )
COMPLEX
END
END INTERFACE
END MODULE LAPACK77_INTERFACES
```
A single module containing interfaces for all the routines in LAPACK 77 (over 1000 of them) may be too large for practical use; it may be desirable to split it (perhaps, one module for single precision documented routines, one for double precision documented routines, and similarly for auxiliary routines).

#### 3 3 Proposals for the Design of LAPACK 90

In the design of a Fortran 90 interface to LAPACK, we propose to take advantage of the features of the language listed below.

1. Assumed-shape arrays: All array arguments to LAPACK 90 routines will be assumed-shape arrays. Arguments to specify problem-dimensions or array-dimensions will not be required.

This implies that the actual arguments supplied to LAPACK routines must have the exact shape required by the problem. The most convenient ways to achieve this are:

using allocatable arrays, for example:

```
REAL, ALLOCATABLE :: A(:,:), B(:)ALLOCATE( A(N, N), B(N) )
 1 - 1 - 1CALL LA_GESV( A, B )
```
passing array sections, for example:

```
REAL :: A(NMAX,NMAX), B(NMAX)
 ...
CALL LA_GESV(A(:N,:N), B(:N))
```
Zero dimensions (empty arrays) will be allowed.

There are some grounds for concern about the effect of assumed-size arrays on performance, because compilers cannot assume that their storage is contiguous. The effect on performance will of course depend on the compiler, and may diminish in time as compilers become more effective in optimizing compiled code. This point needs investigation.

- 2. Automatic allocation of work arrays: Workspace arguments and arguments to specify their dimensions will not be needed. In simple cases, *automatic arrays* of the required size can be declared internally. In other cases, allocatable arrays may need to be declared and explicitly allocated. Explicit allocation is needed in particular when the amount of workspace required depends on the block-size to be used (which is not passed as an argument).
- 3. Optional arguments: In LAPACK 77, character arguments are frequently used to specify some choice of options. In Fortran 90, a choice of options can sometimes be specied naturally by the presence or absence of optional arguments: for example, options to compute the left or right eigenvectors can be specifed by the presence of arguments VL or VR, and the character arguments JOBVL and JOBVR which are required in the LAPACK 77 routine DGEEV, are not needed in LAPACK 90.

In other routines, a character argument to specify options may still be required, but can itself be made optional if there is a natural default value: for example, in DGESVX the argument TRANS can be made optional, with default value 'N'.

Optional arguments can also help to combine two or more routines into one: for example, the functionality provided by the routine DGECON can be made acessible by adding an optional argument RCOND to DGETRF.

4. Generic Interfaces: The systematic occurrence in LAPACK of analogous routines for real or complex data, and for single or double precision lends itself well to the definition of generic interfaces, allowing four different routines to be accessed through the same generic name.

Generic interfaces can also be used to cover routines whose arguments differ in rank, and thus provide a slight increase in flexibility over LAPACK 77. For example, in LAPACK 77, routines for solving a system of linear equations (such as DGESV), allow for multiple right hand sides, and so the arrays which hold the right hand sides and solutions are always of rank 2. In LAPACK 90, we can provide alternative versions of the routines (covered by a single generic interface) in which the arrays holding the right hand sides and solutions may either be of rank 1 (for a single right hand side) or be of rank 2 (for several right hand sides).

- 5. Naming: For the generic routine names, we propose:
	- (a) the initial letter (S, C, D or Z) is simply omitted.
	- (b) the letters  $LA$  are prefixed to all names to identify them as names of  $LAPACK$ routines.

In other respects the naming scheme remains the same as described in Section 2.1.3 of [1]: for example, LA GESV.

It would also be possible to define longer, more meaningful names (which could coexist with the shorter names), but we have not attempted this here.

We have not proposed the use of any *derived types* in this Fortran 90 interface. They could be considered  $-$  for example, to hold the details of an  $LU$  factorization and equilibration factors. However, since LAPACK routines are so frequently used as building blocks in larger algorithms or applications, we feel that there are advantages in keeping the interface simple, and avoiding possible loss of efficiency through the use of array pointers (which such derived types would require).

#### 6. Error-handling:

In LAPACK 77, all documented routines have a diagnostic output argument INFO. Three types of exit from a routine are allowed:

- successful termination: the routine returns to the calling program with INFO set to 0.
- illegal value of one or more arguments: the routine sets INFO  $< 0$  and calls the auxiliary routine XERBLA; the standard version of XERBLA issues an error message identifying the first invalid argument, and stops execution.
- **failure in the course of computation:** the routine sets INFO  $> 0$  and returns to the calling program without issuing any error message. Only some LAPACK 77 routines need to allow this type of error-exit; it is then the resposibility of a user to test INFO on return to the calling program.

For LAPACK 90 we propose that the argument INFO becomes optional: if it is not present and an error occurs, then the routine always issues an error message and stops execution, even when INFO  $> 0$  (in which case the error message reports the value of INFO). If a user wishes to continue execution after a failure in computation, then INFO must be supplied and tested on return.

This behaviour simplies calls to LAPACK 90 routines when there is no need to test INFO on return, and makes it less likely that users will forget to test INFO when necessary.

If an invalid argument is detected, we propose that routines issue an error message and stop, as in LAPACK 77. Note however that in Fortran 90 there can be different reasons for an argument being invalid:

- illegal value : as in LAPACK 77.
- invalid shape (of an assumed-shape array): for example, a 2-dimensional array is not square when it is required to be.
- inconsistent shapes (of two or more assumed-shape arrays): for example, arrays holding the right hand sides and solutions of a system of linear equations must have the same shape.

The specification could be extended so that the error-message could distinguish between these cases.

#### $\overline{4}$ 4 Prototype Implementation of LAPACK 90 Procedures

We have implemented Fortran 90 jacket procedures to the group of LAPACK 77 routines concerned with the solution of systems of linear equations  $AX = B$  for a general matrix A  $-$  that is, the driver routines xGESV and xGESVX, and the computational routines xGETRF, xGETRS, xGETRI, xGECON, xGERFS and xGEEQU.

In Appendix A, we give detailed documentation of the proposed interfaces. Here we give examples of calls to each of the proposed routines, the first without using any of the optional arguments, the second using all the arguments. For the time being and for ease of comparison between LAPACK 77 and LAPACK 90, we have retained the same names for the corresponding arguments, although of course Fortran 90 offers the possibility of longer names (for example, IPIV could become PIVOT INDICES).

In this prototype implementation, we have assumed that the code of LAPACK 77 is not modied.

LA GESV (simple driver):

CALL LA\_GESV( A, B ) CALL LA\_GESV( A, B, IPIV, INFO )

Comments:

 The array B may have rank 1 (one right hand side) or rank 2 (several right hand sides).

LA GESVX (expert driver):

CALL LA\_GESVX( A, B, X ) CALL LA\_GESVX( A, B, X, AF, IPIV, FACT, TRANS, EQUED, R, C, & FERR, BERR, RCOND, RPVGRW, INFO )

Comments:

- The arrays B and X may have rank 1 (in which case FERR and BERR are scalars) or rank 2 (in which case FERR and BERR are rank-1 arrays).
- RPVGRW returns the reciprocal pivot growth factor (returned in WORK(1) in LA-PACK 77).
- the presence or absence of EQUED is used to specify whether or not equilibration is to be performed, instead of the option  $FACT = 'E'$ .

**LA\_GETRF**  $(LU)$  factorization):

CALL LA\_GETRF( A, IPIV ) CALL LA\_GETRF( A, IPIV, RCOND, NORM, INFO )

Comments:

• instead of a separate routine LA GECON, we propose that optional arguments RCOND and NORM are added to LA GETRF to provide the same functionality in a more convenient manner. The argument ANORM of xGECON is not needed, because **LA\_GETRF** can always compute the norm of  $A$  if required.

**LA GETRS** (solution of equations using  $LU$  factorization):

CALL LA\_GETRS( A, IPIV, B ) CALL LA\_GETRS( A, IPIV, B, TRANS, INFO )

Comments:

- The array B may have rank 1 or 2.
- **LA GETRI** (matrix inversion using  $LU$  factorization):

CALL LA\_GETRI( A, IPIV )

CALL LA\_GETRI( A, IPIV, INFO )

LA\_GERFS (refine solution of equations and optionally compute error bounds):

CALL LA\_GERFS( A, AF, IPIV, B, X )

CALL LA\_GERFS( A, AF, IPIV, B, X, TRANS, FERR, BERR, INFO )

Comments:

 The arrays B and X may have rank 1 (in which case FERR and BERR are scalars) or rank 2 (in which case FERR and BERR are rank-1 arrays).

LA GEEQU (equilibration):

CALL LA\_GEEQU( A, R, C ) CALL LA\_GEEQU( A, R, C, ROWCND, COLCND, AMAX, INFO )

#### $\overline{5}$ Documentation

In the Appendix  $A$ , we give a first attempt at draft documentation for these routines. The style is somewhat similar to that of the LAPACK Users' Guide, but with various obvious new conventions introduced to handle the generic nature of the interfaces.

#### 6 Test Software

Additional test software will be needed to test the new interfaces.

# 7 Timings

We have done some timings to measure the extra overhead of the Fortran 90 interface. We timed LA GETRF on a single processor of an IBM SP-2 (in double precision) and a single processor of a Cray YMP C90A (in single precision). All timings are given in megaflops.

IBM 1. Speed of LAPACK 90 calling LAPACK 77 and BLAS from the ESSL library. 2. Speed of LAPACK 77, using BLAS from the ESSL library.

| Array size | 600 | 700 | 800 | 900  | 1000     | 1100 | 1200 | 1300 | ۔ 400 | 500 |
|------------|-----|-----|-----|------|----------|------|------|------|-------|-----|
| LAPACK90   | 107 | 180 | 182 | 70   | <u>ר</u> | 172  | 176  |      |       | 182 |
| LAPACK77   | 91  |     | 82  | $-1$ | 70.      | 173  | 76   |      | 80    | 182 |

Cray 1. Speed of LAPACK 90 calling LAPACK 77 as provided by CRAY in LIBSCI. 2. Speed of LAPACK 77 as provided by CRAY in LIBSCI.

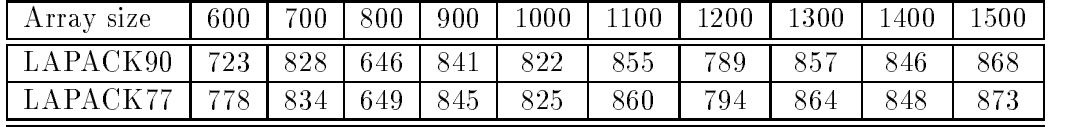

The above tables show the LAPACK 90 results are a little slower (1 or 2%) than the LAPACK 77 results.

# 8 Acknowledgments

Jerzy Waśniewski's research is partly supported by the Danish Project, Efficient Parallel Algorithms for Optimization and Simulation (EPOS).

We thank very much Dr. Christian de Polignac. He ran the test programs on an IBM RS/6000 and using the NAG compiler on an HP workstation.

# References

- [1] E. Anderson, Z. Bai, C. H. Bischof, J. Demmel, J. J. Dongarra, J. Du Croz, A. Greenbaum, S. Hammarling, A. McKenney, S. Ostrouchov and D. C. Sorensen. LAPACK Users' Guide Release 2.0. SIAM, Philadelphia, 1995.
- [2] M. Metcalf and J. Reid. Fortran 90 Explained. Oxford, New York, Tokyo, Oxford University Press, 1990.

#### Documentation of LAPACK 90 Procedures  ${\bf A}$

# A.1 LA GESV

### A.1.1 Purpose

LA GESV computes the solution to either a real or complex system of linear equations  $AX = B$ , where A is a square matrix and B and X are either rectangular matrices or vectors.

The LU decomposition with partial pivoting and row interchanges is used to factor A as  $A = PLU$ , where P is a permutation matrix, L is unit lower triangular, and U is upper triangular. The factored form of A is then used to solve the system of equations  $AX = B$ .

#### A.1.2 Specification

```
SUBROUTINE LA GESV( A, B, IPIV, INFO )
  type(wp), INTENT(INOUT) :: A(:,:), rhs
  INTEGER, INTENT(OUT), OPTIONAL :: IPIV(:)
  INTEGER, INTENT(OUT), OPTIONAL :: INFO
   where
   type ::= \text{REAL} \mid \text{COMPLEX}wp ::= KIND(1.0) | KIND(1.0D0)
  rhs ::= B(:,:) | B(:)
```
### A.1.3 Arguments

- ${\bf A}$  (input/output) either **REAL** or **COMPLEX** square array, shape  $(:,:), size(A, 1) =$  $size(A, 2).$ 
	- $\bullet$  On entry, the matrix A.
	- On exit, the factors L and U from the factorization  $A = PLU$ ; the unit diagonal elements of L are not stored.
- ${\bf B}$  (input/output) either **REAL** or **COMPLEX** rectangular array, shape either (:, :) or (:),  $size(B, 1)$  or  $size(B) = size(A, 1)$ .
	- $\bullet$  On entry, the right hand side vector(s) of matrix B for the system of equations  $AX = B$ .
	- $\bullet$  On exit, if there is no error, the matrix of solution vector(s) X.
- **IPIV** Optional (output) **INTEGER** array, shape (:),  $size(IPIV) = size(A, 1)$ . If IPIV is present, it contains indices that define the permutation matrix  $P$ ; row i of the matrix was interchanged with row  $IPIV(i)$ .
- $$ 
	- If  $INFO$  is present
- $= 0$ : successful exit
- $< 0$ : if  $INFO = -i$ , the *i*-th argument had an illegal value
- $\geq 0$ : if INFO = k,  $U(k, k)$  is exactly zero. The factorization has been completed, but the factor  $U$  is exactly singular, so the solution could not be computed.
- If INFO is not present and an error occurs, then the program is terminated with an error message.

### A.2 LA GESVX

#### A.2.1 Purpose

LA\_GESVX computes the solution to a either real or complex system of linear equations  $AX = B$ , where A is a square matrix and B and X are either rectangular matrices or vectors.

LA GESVX is an expert driver routine, which can also optionally perform the following functions:

- solve  $A^T X = B$  or  $A^H X = B$ ,
- $\bullet$  estimate the condition number of  $A$
- return the pivot growth factor
- $\bullet$  refine the solution and compute forward and backward error bounds
- equilibrate the system if  $A$  is poorly scaled.

```
SUBROUTINE LA GESVX (A, B, X, AF, IPIV, FACT, TRANS, &
     EQUED, R, C, FERR, BERR, RCOND, RPVGRW, INFO)
  type(wp), INTENT(INOUT) :: A(:,:), rhs
  type(wp), INTENT(OUT) :: sol
  type(wp), INTENT(INOUT), OPTIONAL :: AF(:,:)
  INTEGER, INTENT(INOUT), OPTIONAL :: IPIV(:)
  CHARACTER(LEN=1), INTENT(IN), OPTIONAL :: FACT, \&TRANS
  CHARACTER(LEN=1), INTENT(INOUT), OPTIONAL :: &
       EQUED
  REAL(wp), INTENT(INOUT), OPTIONAL :: R(:), C(:)REAL(wp), INTENT(OUT), OPTIONAL :: err, RCOND, &
       RPVGRW
  INTEGER, INTENT(OUT), OPTIONAL :: INFO
  where
  type ::= \text{REAL} \mid \text{COMPLEX}wp ::= KIND(1.0) | KIND(1.0D0)
  rhs ::= B(:,:) | B(:)sol ::= X(:,:) | X(:)err ::= FERR(:, BERR(:, F) FERR, BERR
```
# A.2.3 Description

The following steps are performed:

1. If  $FACT$  is not present or  $FACT = 'N'$ , and  $EQUED$  is present, real scaling factors are computed to equilibrate the system:

**TRANS** = 'N' :  $diag(R)$  A  $diag(C)$   $(diag(C))^{-1}$   $X = diag(R)$  B  $\textbf{TRANS} = \textbf{Y} \textbf{Y} : (diag(R) \land diag(C))^T (diag(R))^{-1} \text{ X} = diag(C) \text{ B}$  $\textbf{TRANS} = \textbf{?C'} : (diag(R) \land diag(C))^H (diag(R))^{-1} \text{ } X = diag(C) \text{ } B$ 

Whether or not the system will be equilibrated depends on the scaling of the matrix A, but if equilibration is used, A is overwritten by  $diag(R)$  A  $diag(C)$  and B by  $diag(R) B$  (if  $TRANS = 'N')$  or  $diag(C) B$  (if  $TRANS = 'T'$  or 'C').

- 2. If  $FACT = 'N'$ , the LU decomposition is used to factor the matrix A (after equilibration if  $EQUED$  is present) as  $A = PLU$ , where P is a permutation matrix, L is a unit lower triangular matrix, and  $U$  is upper triangular.
- 3. The factored form of A is used to estimate the condition number of the matrix A. If the reciprocal of the condition number is less than machine precision, steps  $4 - 6$  are skipped.
- 4. The system of equations is solved for X using the factored form of A.
- 5. Iterative refinement is applied to improve the computed solution matrix and calculate error bounds and backward error estimates for it.
- 6. If equilibration was used, the matrix X is premultiplied by  $diag(C)$  (if TRANS = 'N') or  $diag(R)$  (if TRANS = 'T' or 'C') so that it solves the original system before equilibration.

### A.2.4 Arguments

 ${\bf A} = (input/output)$  either REAL or COMPLEX square array, shape  $(:,.), size(A, 1) =$  $size(A, 2).$ 

If  $FACT$  is not present or  $FACT = 'N'$ ,

- $\bullet$  On entry, the matrix  $A$ .
- On exit, if  $EQUED$  is present, the matrix A may have been overwritten by the equilibrated matrix (see  $EQUED$ ).

If  $FACT$  is present and  $FACT = 'F'$ ,

- $\bullet$  On entry, the matrix A, possibly equilibrated in a previous call to  $\mathbf{LA\_GESTX}$ (see  $EQUED$ ).
- $\bullet$  On exit, A is unchanged.
- ${\bf B}$  (input/output) either **REAL** or **COMPLEX** rectangular array, shape either (:, :) or (:),  $size(B, 1)$  or  $size(B) = size(A, 1)$ .
	- On entry, the right hand side vector(s) of matrix  $B$  for the system of equations  $AX = B$ .
	- On exit, if  $EQUED$  is present, B may have been scaled in accordance with the equilibration of A (see  $EQUED$ ); otherwise, B is unchanged.
- ${\bf X} (output)$  either REAL or COMPLEX rectangular array, shape either  $(:,:)$  or  $(:).$  $size(X,1)$  or  $size(X) = size(A,1)$ . If  $INFO = 0$ , the solution matrix (vector) X to the original system of equations. Note that  $X$  always returns the solution to the *original* system of equations; if equilibration has been performed  $(EQUED$  is present and  $EQUED \neq 'N'$ , this does not correspond to the scaled A and B.
- $AF Optional (input/output)$  either **REAL** or **COMPLEX** square array, shape  $(:,.),$  $size(AF, 1) = size(AF, 2) = size(A, 1).$ 
	- If FACT is not present or  $FACT = 'N'$ , then AF is an *output* argument and returns the factors L and U from the factorization  $A = PLU$  of the original matrix A, possibly equilibrated if  $EQUED$  is present.
	- If FACT is present and FACT =  $'F'$ , then AF is an *input* argument (and must be present); on entry, it must contain the factors L and U of  $A$  (possibly equilibrated if  $EQUED$  is present), returned by a previous call to  $LA\_GESTX$ .
- **IPIV** Optional (input/output) **INTEGER** array, shape (:),  $size(IPIV) = size(A, 1)$ .
	- If FACT is not present or FACT = 'N', then IPIV is an output argument and returns the pivot indices from the factorization  $A = PLU$  of the original matrix A, possibly equilibrated if  $EQUED$  is present.
- If FACT is present and  $FACT = 'F'$ , then IPIV is an *input* argument (and must be present); on entry, it must contain the pivot indices from the factorization of A (possibly equilibrated if  $EQUED$  is present), returned by a previous call to LA GESVX.
- $$ 
	- $\bullet$  If  $TRANS$  is present, it specifies the form of the system of equations:
		- $= 'N' : AX = B$  (No transpose)
		- $= 'T' : A^T X = B$  (Transpose)
		- $= 'C' : A^H X = B$  (Conjugate transpose)
	- otherwise  $TRANS = 'N'$  is assumed.
- **FACT** Optional (input) **CHARACTER\*1**. Specifies whether or not the factored form of the matrix A is supplied on entry.
	- If FACT is present then:
		- $= 'N'$ : the matrix A will be equilibrated if  $EQUED$  is present, then copied to AF and factored.
		- $=$   $'F'$ : on entry, AF and IPIV must contain the factored form of A (possibly equilibrated if  $EQUED$  is present).
	- otherwise  $FACT = 'N'$  is assumed.

#### $$

- If FACT is not present or FACT = 'N', then EQUED is an output argument. If it is present, then the matrix is equilibrated, and on exit  $EQUED$  specifies the scaling of A which has actually been performed:
	- $= 'N'$ : No equilibration.
	- $=$  'R': Row equilibration, i.e., A has been premultiplied by  $diag(R)$ ; also B has been premultiplied by  $diag(R)$  if  $TRANS = 'N'.$
	- $= 'C'$ : Column equilibration, i.e., A has been postmultiplied by  $diag(C)$ ; also B has been premultiplied by  $diag(C)$  if  $TRANS = 'T'$  or  $'C'$ .
	- $=$  'B': Both row and column equilibration: combines the effects of  $EQUED =$ 'R' and  $EQUED = 'C'.$
- If FACT is present and FACT =  $'F'$ , then EQUED is an *input* argument; if it is present, it specifies the equilibration of  $A$  which was performed in a previous call to LA\_GESVX with  $FACT$  not present or  $FACT = 'N'.$
- ${\bf R} -$  Optional (input/output) **REAL** array, shape (:),  $size(R) = size(A, 1)$ . R must be present if EQUED is present and  $EQUED = 'R'$  or 'B'; R is not referenced if  $EQUED = 'N'$  or  $'C'.$ 
	- If FACT is not present or  $FACT = 'N'$ , then R is an output argument. If  $EQUED$  $=$  'R' or 'B', R returns the row scale factors for equilibrating A.
	- If FACT is present and FACT = 'F', then R is an *input* argument. If  $EQUED =$  $R'$  or  $B'$ , R must contain the row scale factors for equilibrating A, returned by a previous call to  $LA\_GESTX$ ; each element of R must be positive.
- ${\bf C} -$  Optional (input/output) REAL array, shape (:),  $size(C) = size(A,1)$ . C must be present if EQUED is present and  $EQUED = 'C'$  or 'B'; C is not referenced if  $EQUED = 'N'$  or 'R'.
	- If FACT is not present or  $FACT = 'N'$ , then C is an *output* argument. If  $EQUED$  $=$  'C' or 'B', C returns the column scale factors for equilibrating A.
	- If FACT is present and  $FACT = 'F'$ , then C is an *input* argument. If  $EQUED =$  $^{\prime}C^{\prime}$  or  $^{\prime}B^{\prime}$ , C must contain the column scale factors for equilibrating A, returned by a previous call to  $LA\_GESTX$ ; each element of C must be positive.
- **FERR**  $\sim$  *Optional (output)* either **REAL** array of shape (:) or **REAL** scalar. If it is an array,  $size(FERR) = size(X, 2)$ . The estimated forward error bound for each solution vector  $X(j)$  (the j-th column of the solution matrix X). If  $XTRUE$  is the true solution corresponding to  $X(j)$ ,  $FERR(j)$  is an estimated upper bound for the magnitude of the largest element in  $(X(j) - XTRUE)$  divided by the magnitude of the largest element in  $X(j)$ . The estimate is as reliable as the estimate for  $RCOND$ , and is almost always a slight overestimate of the true error.
- **BERR** Optional (output) either **REAL** array of shape (:) or **REAL** scalar. If it is an array,  $size(BERR) = size(X, 2)$ . The componentwise relative backward error of each solution vector  $X(j)$  (i.e., the smallest relative change in any element of A or B that makes  $X(i)$  an exact solution).
- $\bf{RCOND}$  Optional (output)  $\bf{REAL}$ . The estimate of the reciprocal condition number of the matrix A after equilibration (if done). If  $RCOND$  is less than the machine precision (in particular, if  $RCOND = 0$ ), the matrix is singular to working precision. This condition is indicated by a return code of  $INFO > 0$ , and the solution and error bounds are not computed.
- **RPVGRW** Optional (output) **REAL**. The reciprocal pivot growth factor  $||A||_{\infty}/||U||_{\infty}$ . If  $RPVGRW$  is much less than 1, then the stability of the  $LU$  factorization of the (equilibrated) matrix A could be poor. This also means that the solution  $X$ , condition estimator  $RCOND$ , and forward error bound  $FERR$  could be unreliable. If factorization fails with  $0 < INFO \leq size(A, 1)$ , then RPV GRW contains the reciprocal pivot growth factor for the leading INFO columns of A.
- $INFO Optional (output) INTEGR.$ 
	- If  $INFO$  is present
		- $= 0$ : successful exit
		- $< 0$ : if INFO =  $-i$ , the *i*-th argument had an illegal value
		- $> 0$  : if  $INFO = i$ , and i is
			- $\leq N$ :  $U(i, i)$  is exactly zero. The factorization has been completed, but the factor U is exactly singular, so the solution and error bounds could not be computed.
			- $N = N + 1$ :  $RCOND$  is less than machine precision. The factorization has been completed, but the matrix is singular to working precision, and the solution and error bounds have not been computed.
	- If INFO is not present and an error occurs, then the program is terminated with an error message.

# A.3 LA GETRF

### A.3.1 Purpose

**LA\_GETRF** computes an LU factorization of a general rectangular matrix A using partial pivoting with row interchanges.

The factorization has the form  $A = PLU$  where P is a permutation matrix, L is lower triangular with unit diagonal elements (lower trapezoidal if  $m>n$ ), and U is upper triangular (upper trapezoidal if  $m < n$ ), where  $m = size(A, 1)$  and  $n = size(A, 2)$ .

When A is square  $(m = n)$ , LA\_GETRF optionally estimates the reciprocal of the condition number of the matrix A, in either the 1-norm or the  $\infty$ -norm. An estimate is obtained for  $||A^{-1}||$ , and the reciprocal of the condition number is computed as  $RCOND =$  $1/(\|A\| \|A^{-1}\|).$ 

#### A.3.2 Specification

```
SUBROUTINE LA GETRF( A, IPIV, RCOND, NORM, INFO )
  type(wp), INTENT(INOUT) :: A(:,:)
  INTEGER, INTENT(OUT) :: IPIV( : )CHARACTER(LEN=1), INTENT(IN), OPTIONAL :: NORM
  REAL(wp), INTENT(OUT), OPTIONAL :: RCOND
  INTEGER, INTENT(OUT), OPTIONAL :: INFO
  where
  type ::= \text{REAL} \mid \text{COMPLEX}wp ::= KIND(1.0) | KIND(1.0D0)
```
### A.3.3 Arguments

 ${\bf A}$  – (input/output) either **REAL** or **COMPLEX** array, shape  $(:, :).$ 

- $\bullet$  On entry, the matrix  $A$ .
- On exit, the factors L and U from the factorization  $A = PLU$ ; the unit diagonal elements of L are not stored.
- **IPIV**  $-$  (output) **INTEGER** array, shape (:),  $size(IPIV) = min(size(A, 1), size(A, 2)).$ Indices that define the permutation matrix  $P$ ; row i of the matrix was interchanged with row  $IPIV(i)$ .
- $\bf{RCOND}$  Optional (output)  $\bf{REAL}$ . The reciprocal of the condition number of the matrix A for the case  $m = n$ , computed as  $RCOND = 1/(\Vert A \Vert \Vert A^{-1} \Vert)$ .  $RCOND$  should be present if NORM is present. If  $m \neq n$  then  $RCOND$  is returned as zero.
- $NORM Optional$  (input) CHARACTER<sup>\*</sup>1. Specifies whether the 1-norm condition number or the  $\infty$ -norm condition number is required:
	- $\bullet = '1', 'O'$  or 'o': 1-norm;
	- $\bullet = 'I', 'i': \infty$ -norm.

If *NORM* is not present, the 1-norm is used.

#### $$

- If  $INFO$  is present
	- $= 0$ : successful exit
	- $< 0$ : if INFO = -k, the k-th argument had an illegal value
	- $> 0$  :
		- if  $INFO = k$ ,  $U(k, k)$  is exactly zero. The factorization has been completed, but the factor  $U$  is exactly singular, so the solution could not be computed.
- If INFO is not present and an error occurs, then the program is terminated with an error message.

#### A.4 LA GETRS

#### A.4.1 Purpose

**LA\_GETRS** solves a system of linear equations  $AX = B$ ,  $A^T X = B$  or  $A^H X = B$  with a general square matrix A, using the LU factorization computed by  $LA\_GETRF$ .

#### A.4.2 Specification

```
SUBROUTINE LA GETRS (A, IPIV, B, TRANS, INFO)
  type(wp), INTENT(IN) :: A(:,:)
  INTEGER, INTENT(IN) :: IPIV(:)type(wp), INTENT(INOUT) :: rhs
   CHARACTER(LEN=1), INTENT(IN), OPTIONAL :: TRANS
  INTEGER, INTENT(OUT), OPTIONAL :: INFO
   where
  type ::= \text{REAL} \mid \text{COMPLEX}wp ::= KIND(1.0) | KIND(1.0D0)
   rhs ::= B(:,:) | B(:)
```
### A.4.3 Arguments

- ${\bf A}$  (input) either **REAL** or **COMPLEX** square array, shape  $(:,:), size(A,1) = size(A,2)$ . The factors L and U from the factorization  $A = PLU$  as computed by  $LA\_GETRF$ .
- **IPIV** (input) **INTEGER** array, shape (:),  $size(IPIV) = size(A, 1)$ . The pivot indices from LA\_GETRF; for  $1 \le i \le size(A, 1)$ , row i of the matrix was interchanged with row  $IPIV(i)$ .
- ${\bf B}$  (input/output) either **REAL** or **COMPLEX** rectangular array, shape either (:,:) or  $(i)$ ,  $size(B,1)$  or  $size(B) = size(A,1)$ .
- $\bullet$  On entry, the right hand side vector(s) of matrix B for the system of equations  $AX = B$ .
- $\bullet$  On exit, if there is no error, the matrix of solution vector(s) X.

### $$

If TRANS is present, it specifies the form of the system of equations:

 $= 'N' : AX = B$  (No transpose)

- $= 'T' : A^T X = B$  (Transpose)
- $= 'C' : A^H X = B$  (Conjugate transpose)
- otherwise  $TRANS = 'N'$  is assumed.
- $INFO Optional (output) INTEGR.$ 
	- If  $INFO$  is present
		- $= 0$ : successful exit
		- $< 0$ : if INFO = -k, the k-th argument had an illegal value
	- If INFO is not present and an error occurs, then the program is terminated with an error message.

# A.5 LA GETRI

### A.5.1 Purpose

**LA\_GETRI** computes the inverse of a matrix using the  $LU$  factorization computed by LA GETRF.

### A.5.2 Specification

SUBROUTINE LA GETRI (A, IPIV, INFO)  $type(wp)$ , INTENT(INOUT) :: A(:,:) INTEGER, INTENT $(IN)$  :: IPIV $(:)$ INTEGER, INTENT(OUT), OPTIONAL :: INFO where  $type ::= \text{REAL} \mid \text{COMPLEX}$  $wp ::=$  KIND(1.0) | KIND(1.0D0)

### A.5.3 Arguments

- ${\bf A}$  (input/output) either **REAL** or **COMPLEX** square array, shape (:, :),  $size(A,1)$  =  $size(A, 2).$ 
	- On entry contains the factors L and U from the factorization  $A = PLU$  as computed by LA GETRF.
	- On exit, if  $INFO = 0$ , the inverse of the original matrix A.
- **IPIV** (input) **INTEGER** array, shape (:),  $size(IPIV) = size(A, 1)$ . The pivot indices from LA\_GETRF; for  $1 \le i \le size(A, 1)$ , row i of the matrix was interchanged with row  $IPIV(i)$ .
- $$ 
	- If  $INFO$  is present
		- $= 0$ : successful exit
		- $< 0$ : if INFO = -k, the k-th argument had an illegal value
		- $> 0$ : if INFO = k, U(K,K) is exactly zero; the matrix is singular and its inverse could not be computed.
	- If INFO is not present and an error occurs, then the program is terminated with an error message.

# A.6 LA GERFS

#### A.6.1 Purpose

**LA\_GERFS** improves the computed solution X of a system of linear equations  $AX = B$ or  $A^T X = B$  and provides error bounds and backward error estimates for the solution. LA GERFS uses the LU factors computed by LA GETRF.

### A.6.2 Specification

```
SUBROUTINE LA GERFS (A, AF, IPIV, B, X, &
     TRANS, FERR, BERR, INFO)
   type(wp), INTENT(IN) :: A(:,:), AF(:,:), rhs
   INTEGER, INTENT(IN):: IPIV(:)type(wp), INTENT(INOUT) :: sol
   CHARACTER(LEN=1), INTENT(IN), OPTIONAL :: TRANS
   REAL(wp), INTENT(OUT), OPTIONAL :: err
  INTEGER, INTENT(OUT), OPTIONAL :: INFO
   where
   type ::= \text{REAL} \mid \text{COMPLEX}wp ::= KIND(1.0) | KIND(1.0D0)
   rhs ::= B(:,:) | B(:)sol ::= X(:,:) | X(:)err ::= FERR(:, R), BERR(:) | FERR, BERR
```
#### $A.6.3$ Arguments

- ${\bf A}$  (input) either **REAL** or **COMPLEX** square array, shape (:, :),  $size(A, 1) = size(A, 2)$ . The original matrix A.
- $AF (input)$  either REAL or COMPLEX square array, shape (:,:),  $size(AF, 1)$  =  $size(AF,2) = size(A,1)$ . The factors L and U from the factorization  $A = PLU$ as computed by LA GETRF.
- **IPIV** (input) **INTEGER** array, shape (:),  $size(IPIV) = size(A, 1)$ . The pivot indices from LA\_GETRF; for  $1 \le i \le size(A, 1)$ , row i of the matrix was interchanged with row  $IPIV(i)$ .
- ${\bf B}$  (input) either **REAL** or **COMPLEX** rectangular array, shape either (:,:) or (:),  $size(B,1)$  or  $size(B) = size(A,1)$ . The right hand side vector(s) of matrix B for the system of equations  $AX = B$ .
- ${\bf X}$  (input/output) either REAL or COMPLEX rectangular array, shape either (:,:) or (:),  $size(X, 1)$  or  $size(X) = size(A, 1)$ .
	- $\bullet$  On entry, the solution matrix X, as computed by  $LA\_GETRS$ .
	- $\bullet$  On exit, the improved solution matrix X.
- $$ 
	- If TRANS is present, it specifies the form of the system of equations:
		- $= 'N' : AX = B$  (No transpose)
		- $= 'T' : A^T X = B$  (Transpose)
		- $= 'C' : A^H X = B$  (Conjugate transpose)
	- otherwise  $TRANS = 'N'$  is assumed.
- FERR  $-$  Optional (output) either REAL array of shape (:) or REAL scalar. If it is an array,  $size(FERR) = size(X, 2)$ . The estimated forward error bound for each solution vector  $X(i)$  (the j-th column of the solution matrix X). If  $XTRUE$  is the true solution corresponding to  $X(j)$ ,  $FERR(j)$  is an estimated upper bound for the magnitude of the largest element in  $(X(j) - XTRUE)$  divided by the magnitude of the largest element in  $X(j)$ . The estimate is as reliable as the estimate for  $RCOND$ , and is almost always a slight overestimate of the true error.
- **BERR** Optional (output) either **REAL** array of shape (:) or **REAL** scalar. If it is an array,  $size(BERR) = size(X, 2)$ . The componentwise relative backward error of each solution vector  $X(j)$  (i.e., the smallest relative change in any element of A or B that makes  $X(j)$  an exact solution).
- $INFO Optional (output) INTEGR.$ 
	- If  $INFO$  is present
		- $= 0$ : successful exit
		- $< 0$ : if INFO =  $-i$ , the *i*-th argument had an illegal value
	- If INFO is not present and an error occurs, then the program is terminated with an error message.

# A.6.4 Internal Parameters

ITMAX  $-$  is the maximum number of steps of iterative refinement. It is set to 5 in the LAPACK 77 subroutines (see [1]).

### A.7 LA GEEQU

#### A.7.1 Purpose

LA\_GEEQU computes row and column scalings intended to equilibrate a rectangle matrix A and reduce its condition number. R returns the row scale factors and  $C$  the column scale factors, chosen to try to make the largest entry in each row and column of the matrix B with elements  $B_{ij} = R_i A_{ij} C_j$  have absolute value 1.

 $R_i$  and  $C_j$  are restricted to be between  $SMLNUM =$  smallest safe number and  $BIGNUM$ = largest safe number. Use of these scaling factors is not guaranteed to reduce the condition number of A but works well in practice.

#### A.7.2 Specification

```
SUBROUTINE LA GEEQU ( A, R, C, ROWCND, COLCND, &
     AMAX, INFO )
  type(wp), INTENT(IN) :: A(:,:)
  REAL(wp), INTENT(OUT) :: R(:), C(:)
  REAL(wp), INTENT(OUT), OPTIONAL :: ROWCND, &
        COLCND, AMAX
  INTEGER, INTENT(OUT), OPTIONAL :: INFO
  where
  type ::= \text{REAL} \mid \text{COMPLEX}wp ::= KIND(1.0) | KIND(1.0D0)
```
#### A.7.3 Arguments

- ${\bf A}$  (input) either REAL or COMPLEX array, shape (:, :). The matrix A, whose equilibration factors are to be computed.
- ${\bf R}$  (output) **REAL** array, shape (:),  $size(R) = size(A, 1)$ . If  $INFO = 0$  or  $INFO > 0$  $size(A, 1), R$  contains the row scale factors for A.
- ${\bf C}$  (*output*) REAL array, shape (:),  $size(C) = size(A, 2)$ . If  $INFO = 0, C$  contains the column scale factors for A.
- $\bf{ROWEND}$  Optional (output)  $\bf{REAL}$ . If  $INFO = 0$  or  $INFO > size(A, 1)$ ,  $ROWCND$ contains the ratio of the smallest  $R(i)$  to the largest  $R(i)$ . If  $ROW CND \geq 0.1$  and  $AMAX$  is neither too large nor too small, it is not worth scaling by R.
- **COLCND** *Optional (output)* **REAL.** If  $INFO = 0$ ,  $COLCND$  contains the ratio of the smallest  $C(i)$  to the largest  $C(i)$ . If  $COLCNN \geq 0.1$ , it is not worth scaling by  $C$ .
- $AMAX Optional (output) REAL. Absolute value of largest matrix element. If AMAX$ is very close to overflow or very close to underflow, the matrix should be scaled.
- $$
- $\bullet$  If *INFO* is present
	- $= 0$  : successful exit
	- $< 0$ : if  $INFO = -i$ , the *i*-th argument had an illegal value
	- $> 0$  : if  $INFO = i$ , and i is
		- $\leq m$ : the *i*-th row of A is exactly zero
		- $> m$ : the  $(i m)$ -th column of A is exactly zero

where  $m = size(A, 1)$ .

 $\bullet$  If INFO is not present and an error occurs, then the program is terminated with an error message.

#### <sub>B</sub> Code for One Version of LA\_GESV B Code for One Version of LA GESV

We illustrate here the sort of code that is needed to implement one of the Fortran 90 jacket procedures. The procedure shown is the real single precision version of  $LA\_GEST$ , with multiple right hand sides (B is a rank-2 array).

#### B.1 Precision-dependencies

To handle different precisions, we use a module LA\_PRECISION to define named constants SP and DP for the kind values of single and double precision, respectively.

MODULE LA\_PRECISION INTEGER, PARAMETER :: SP=KIND(1.0), DP=KIND(1.0D0) END MODULE LA\_PRECISION

Within the LAPACK 90 code, all real and complex constructs are expressed in terms of a symbolic kind value WP, which is defined by reference to the module  $LA\_PRECISION$  — in single precision:

USE LA\_PRECISION :: WP => SP

and in double precision:

USE LA\_PRECISION :: WP => DP

These are the only precision-dependent changes in the code, apart from changes to the procedure-names.

#### $B.2$ Error-handling

To handle errors, as described in Section 4, we use a simple procedure ERINFO, which is assumed to be accessed from a module LA AUX:

```
SUBROUTINE ERINFO(LINFO, SRNAME, INFO)
! .. Scalar Arguments ..
  CHARACTER( LEN = * ), INTENT(IN) :: SRNAME
  INTEGER , INTENT(IN) :: LINFO
  INTEGER , INTENT(INOUT), OPTIONAL :: INFO
! .. Executable Statements ..
Ţ
  IF( PRESENT(INFO) ) INFO = LINFO
  IF( LINFO < 0 .OR. LINFO>0 .AND. .NOT.PRESENT(INFO) )THEN
```

```
WRITE (*,*) 'Program terminated in LAPACK_90 subroutine ', SRNAME
      WRITE (*,*) 'Error indicator, INFO = ', LINFO
      STOP
   END IF
END SUBROUTINE ERINFO
```
A more elaborate error-handling mechanism could of course be devised.

# B.3 Accessing LAPACK 77 routines

We assume that interface-blocks for all the LAPACK 77 routines are accessible from a module LAPACK77 INTERFACES. Note that we do not use generic interfaces for the LAPACK 77 routines, since that would impose some restrictions on the way in which LAPACK 77 routines could be called.

However, we rename the routine in the USE statement, so that the precision-dependent name-change is localized in the USE statement.

#### $\mathbf{B.4}$ The code

```
SUBROUTINE SGESV_F90(A,B,IPIV,INFO)
Ţ.
      .. Use Statements ..
     USE LA_PRECISION, ONLY: WP => SP
     USE LA_AUX, ONLY: ERINFO
     USE LAPACK77_INTERFACES, ONLY: GESV_F77 => SGESV
Ţ.
      .. Implicit Statement ..
     IMPLICIT NONE
! .. Scalar Arguments ..
     INTEGER, INTENT(OUT), OPTIONAL :: INFO
      ! .. Array Arguments ..
Ţ
     INTEGER, INTENT(OUT), OPTIONAL, TARGET :: IPIV(:)
     REAL(WP), INTENT(INOUT) :: A(:,:), B(:,:)! .. Parameters ..
      CHARACTER(LEN=7), PARAMETER :: SRNAME = 'LA_GESV'
Ţ
      ! .. Local Scalars ..
      INTEGER :: LD, LINFO, NRHS, N
Ţ
      .. Local Pointers ..
     INTEGER, POINTER :: LPIV(:)
      .. Intrinsic Functions ..
Ţ.
     INTRINSIC MAX, PRESENT, SIZE
Ţ
\mathbf{I}.. Executable Statements ..
! Test the arguments
     LINFO = 0
```

```
N = SIZE(A, 1)IF( SIZE( A, 2 ) /= N ) THEN
        LINFO = -1ELSE IF( SIZE( B, 1 ) /= N ) THEN
        LINFO = -2ELSE
        IF( PRESENT(IPIV) )THEN
           IF( SIZE(IPIV) /= N ) LINFO = -3
        END IF
     END IF
     IF( LINFO == 0 )THEN
        LD = MAX(1, N)NRHS = SIZE(B, 2)IF( PRESENT(IPIV) )THEN
           LPIV => IPIV
        ELSE
           ALLOCATE(LPIV(N))
        END IF
! Call LAPACK77 routine
        CALL GESV_F77( N, NRHS, A, LD, LPIV, B, LD, LINFO )
        IF( .NOT.PRESENT(IPIV) ) DEALLOCATE(LPIV)
     END IF
     CALL ERINFO(LINFO,SRNAME,INFO)
  END SUBROUTINE SGESV_F90
```
!

!

!

!

!

!